# Diseño de Soporte para Tablets con Impresora 3D

Nombre y código del centro: IES Ciudad de los Poetas (Madrid) 28030149

Autor o autores del proyecto: Ailed Arana e Irene Martínez.

## Fotos del diseño:

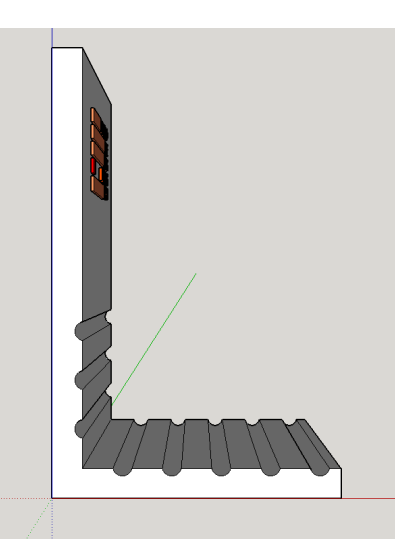

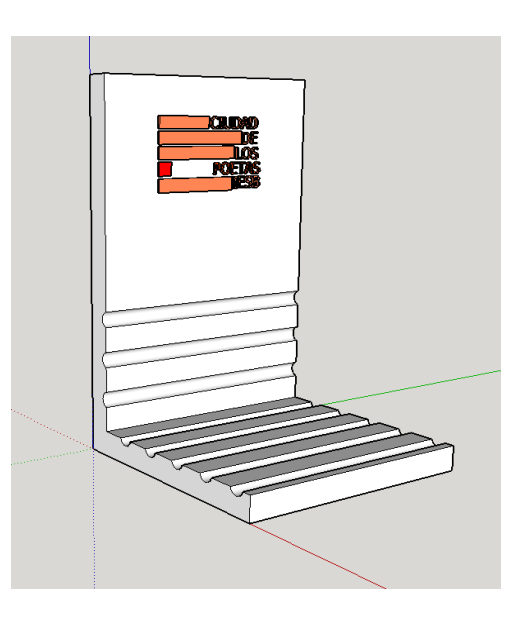

## Programa de diseño utilizado:

Para el diseño de nuestros soporte hemos utilizado el programa Sketchup y para generar los G-codes el programa Slic3r.

## Descripción de tu diseño:

Nuestro diseño es un diseño simple pensado pensado para poder alojar tablets de diferentes modelos y marcas, por eso hemos realizado varios surcos en sus caras interiores, para que encajen los diferentes modelos y también con pantallas de 9 a 11 pulgadas y poder colocarlos con diferentes inclinaciones a gusto del usuario. El soporte puede apoyarse en cualquiera de las dos caras externas, siendo más adecuado uno u otro en función de si estamos utilizando la tablet en posición vertical u horizontal.

## Instrucciones y parámetros de impresión:

Los datos de impresión son los correspondientes a la configuración para Slicer en la impresora Lion Pro obtenida del archivo "perfiles slic3r lionpro3d v20151022" descargado de la web Tecnorobot. Dado que utilizamos material PLA la temperatura de impresión será de 200ºC, PLA calidad normal, tipo de filamento TCP flex, diámetro de la boca del extrusor es de 0.4 mm y seleccionaremos la opción de "sin relleno".